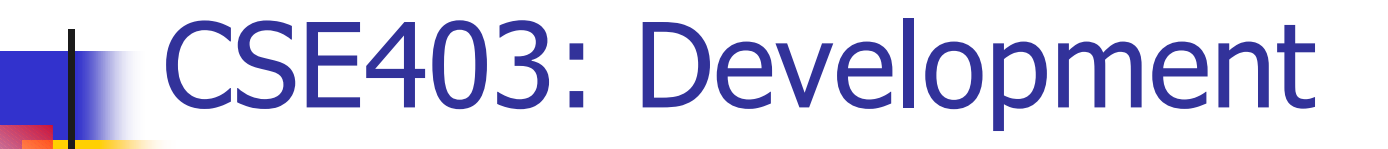

**Shane Cantrell Zach Crisman** 

# **Topics**

- **HW Byte**
- Demonstration
- More Mythical Man-Month
- **Time for Grouping**

#### **Ant and Antenna Problems?**

- **Be sure to have the Java SDK's bin** directory in your path.
	- Spaces are okay in the path variable.
- Be sure that your project directory has no spaces.

## **The Real Thing**

- Does your mobile phone support Java?
- http://www.jopte.com/src/test.html
- **Edit the Jad file:** 
	- MIDlet-Jar-URL:

http://cubist.cs.washington.edu:8080 /shanec/images/m3.jar

- http://www.sprintpcs.com
	- Application Developer's Program

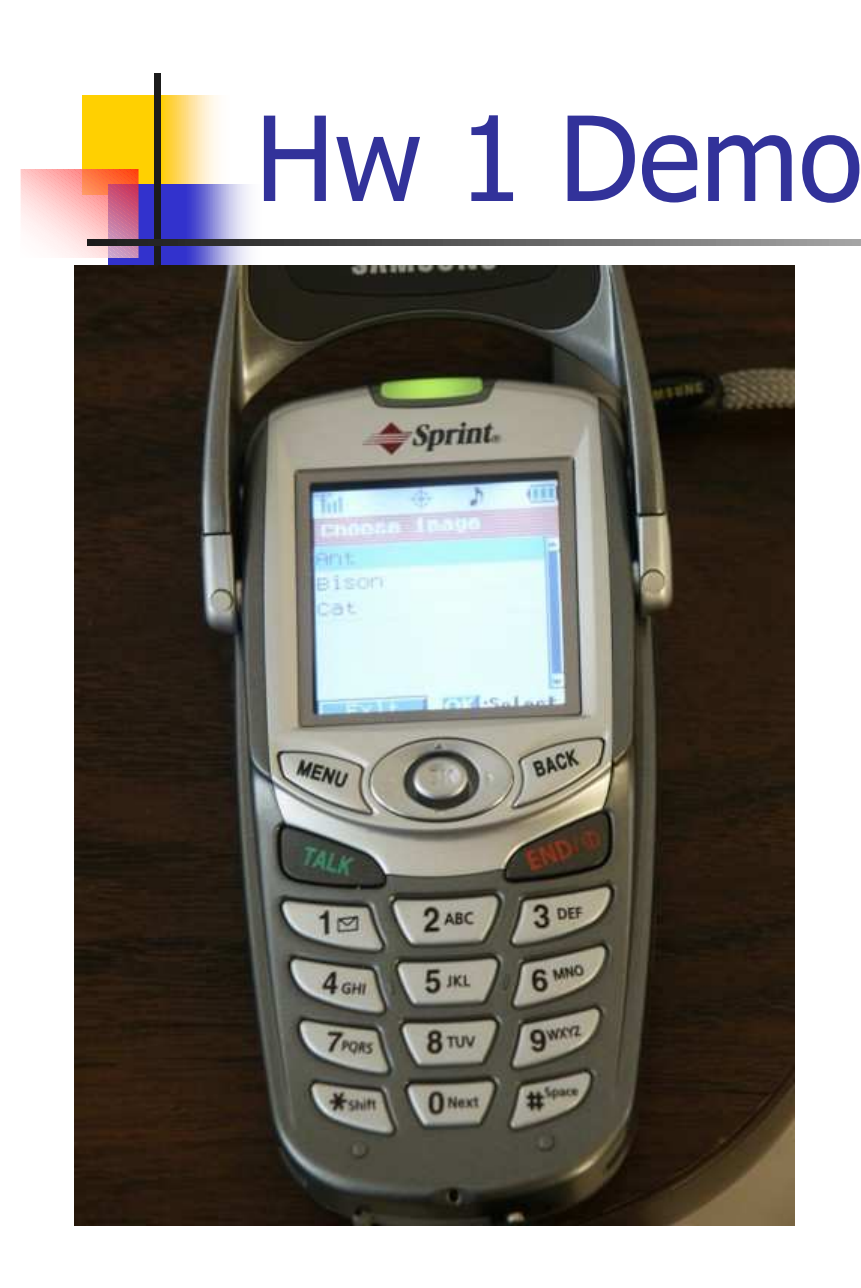

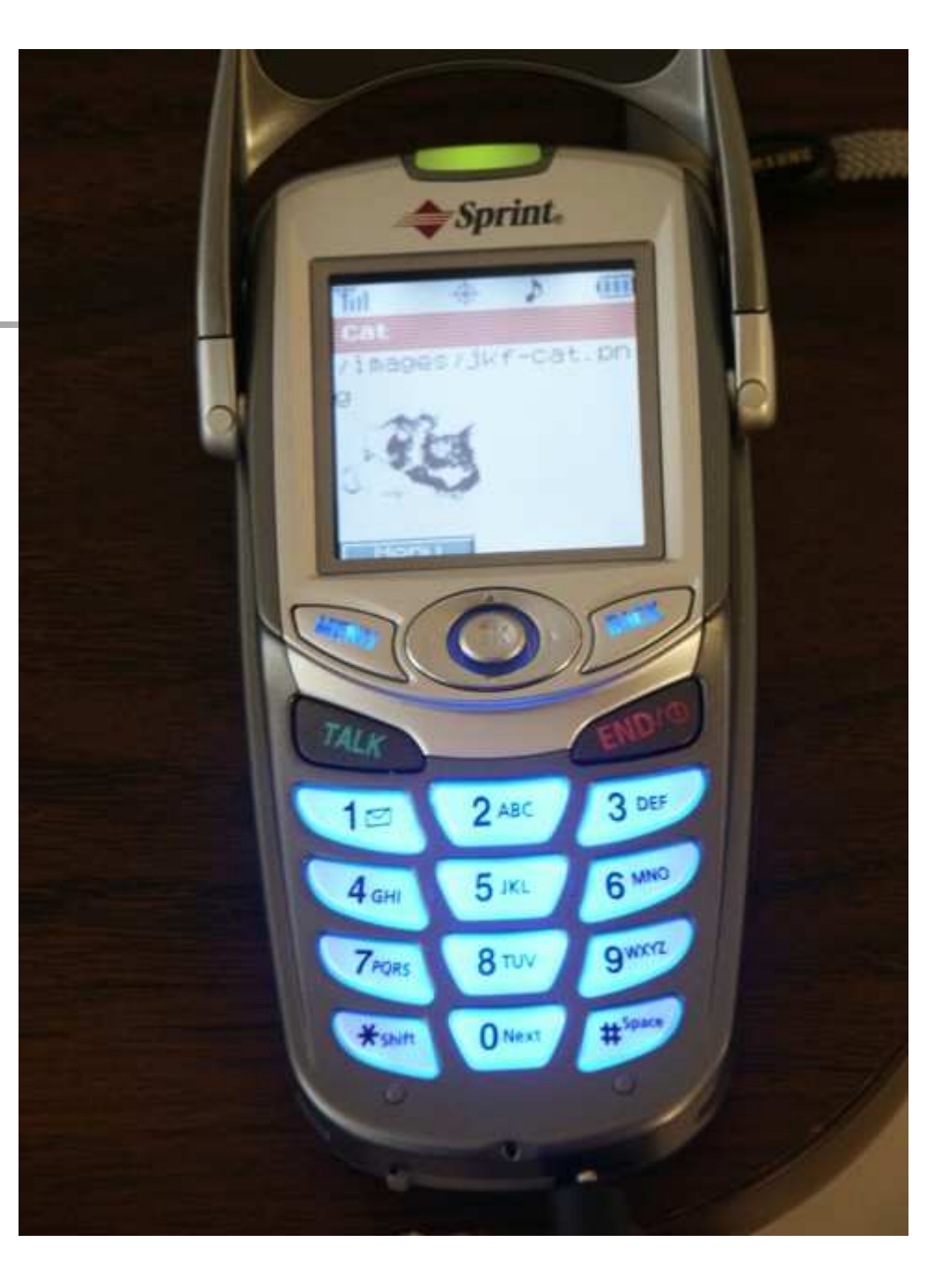

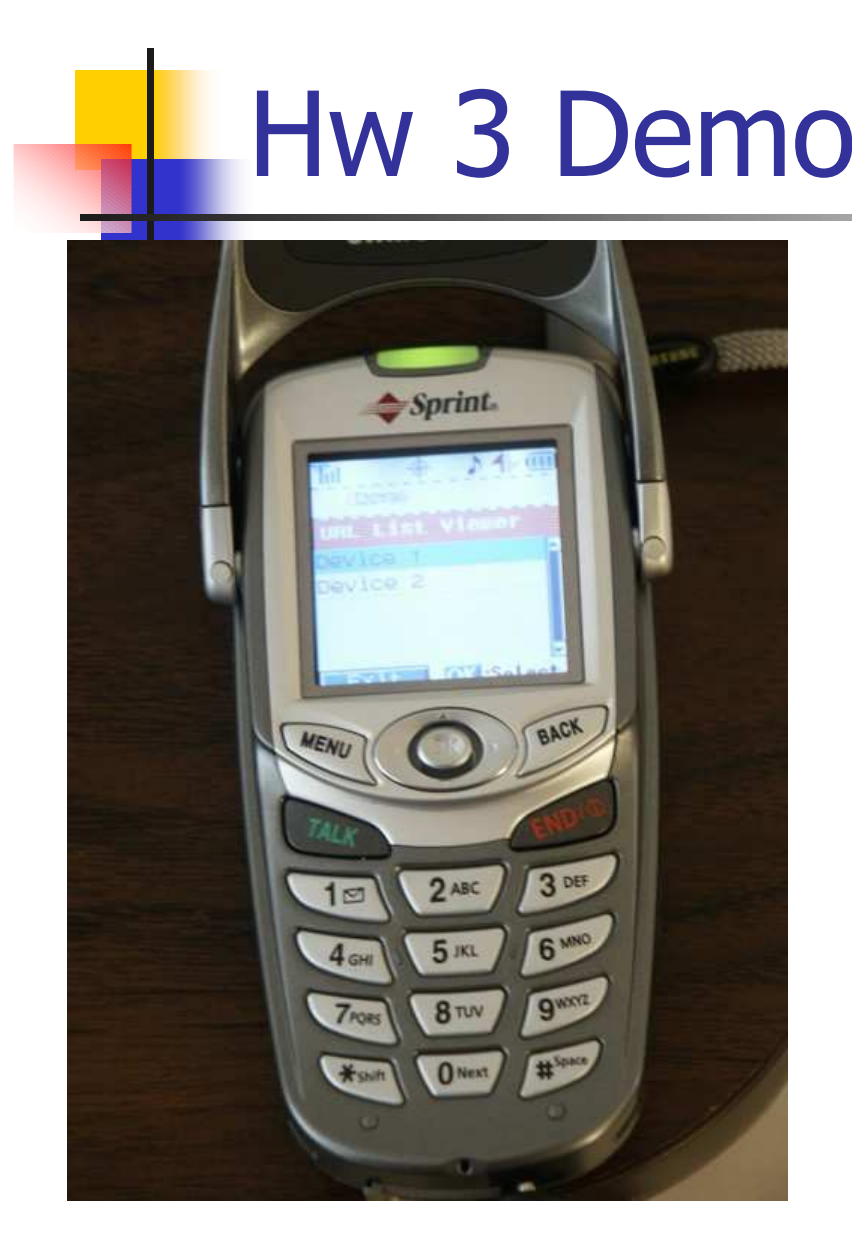

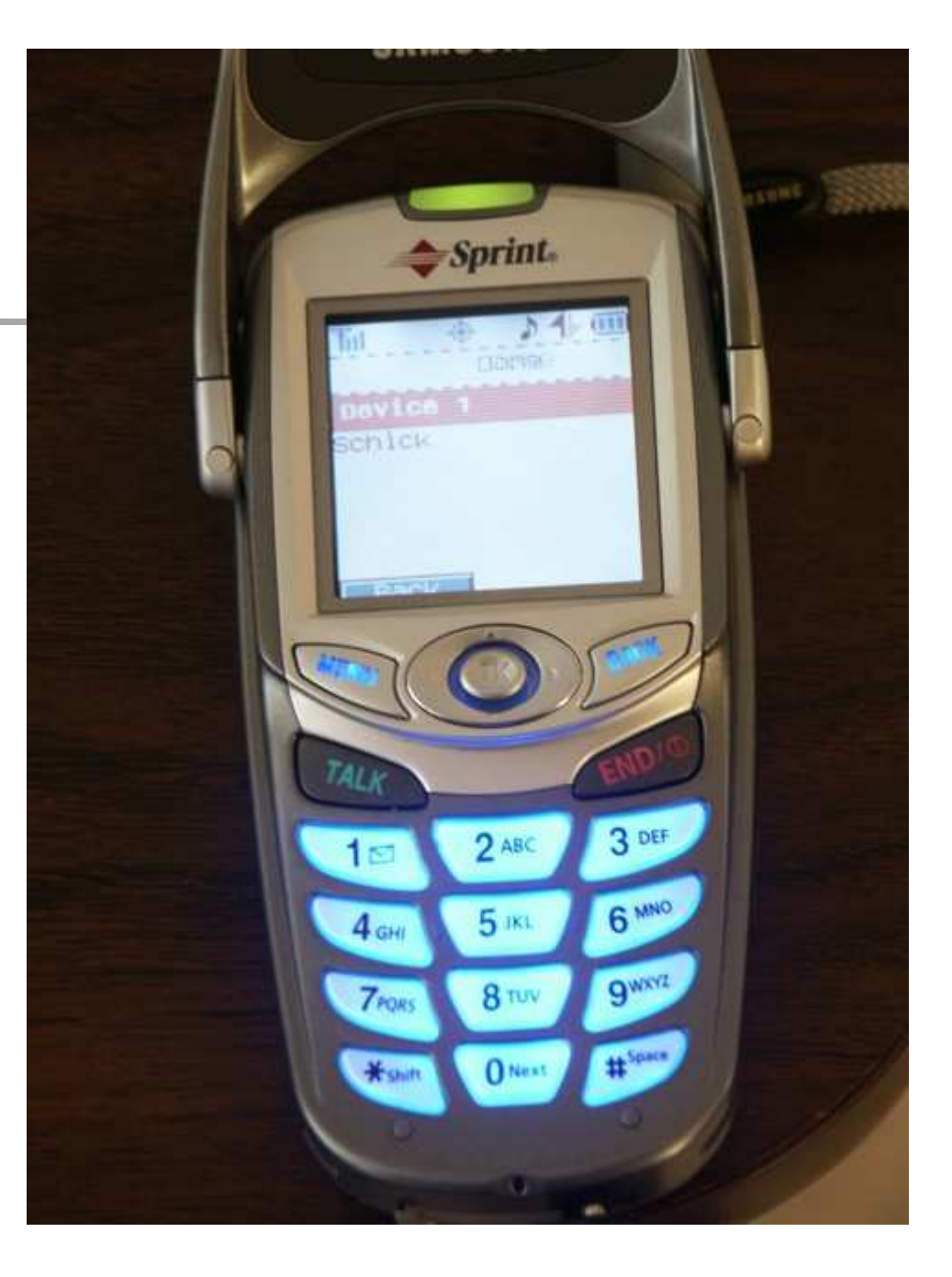

### Designer vs. Implementer

- Does it matter in small groups?
	- 2 people?
	- $-4-5$  people?
- Can someone be both a designer and implementer?

#### **Self-Discipline**

- Cool features vs. project completion
	- Bare design completion first, additions if time allows
- **Example 3 Fantastic ideas vs. reality** 
	- Will it fit?
	- Will it be too slow?
	- Will it be too convoluted for the user?

Documentation / Communication

- **Interface documentation** 
	- Code (libraries)
	- MIDlet, Servlet network communication
- How dynamic should documentation be?
- What about the other software group?
- What about the users?

#### **Time Predictions**

- Is it useful to relate man-years to lines of code?
- How many lines of code does it take to complete a project?
- What is the point?
	- The more people, the less code/person/month
	- Some projects are harder

## **Programming for Limitations**

- $\blacksquare$  MIDlets ~64k or less
	- Muglets (API for accessing multiple JARs)
- Considerations
	- **Classes (20kB Compressed or**  $\sim$ **40%)**
	- **Images (6kB Compressed or**  $\sim 0\%$ **)**

 $\blacksquare$  Jar (27kB)

**Awkward User Input** 

Picking a Group

• Now (you pick) Later (we pick)